# **b2xbet entrar**

- 1. b2xbet entrar
- 2. b2xbet entrar :pixbet globo
- 3. b2xbet entrar :greenbets saiu do ar

## **b2xbet entrar**

Resumo:

**b2xbet entrar : Junte-se à diversão em mka.arq.br! Inscreva-se e desfrute de recompensas exclusivas!** 

contente:

O 1xbet é uma plataforma de apostas esportivas que permite aos usuários fazerem apostas em b2xbet entrar vários esportes e jogos. Agora, você pode usar o 1xbet no seu computador Windows 11 de 64 bits baixando e instalando o aplicativo oficial. Este artigo vai lhe mostrar passo a passo como fazer o download e instalação do 1xbet no seu Windows 11 de 64 bits. Passo 1: Visite o site oficial do 1xbet

Abra o navegador Web no seu Windows 11 de 64 bits e vá para o site oficial do 1xbet em b2xbet entrar {nn}. Role a b2xbet entrar tela até o final até você ver o menu inferior. Em seguida, clique em b2xbet entrar "Aplicativos" no canto esquerdo e escolha a opção que deseja: Android ou iOS. Passo 2: Faça o download do aplicativo do 1xbet

Após escolher a opção de seu dispositivo, siga as instruções no site para fazer o download do aplicativo do 1xbet. Para o Windows 11 de 64 bits, selecione a versão apropriada do aplicativo. Depois, clique em b2xbet entrar "Download" e aguarde a conclusão do download do aplicativo do 1xbet.

Como apostar no 1xbet: uma guia completa

O mundo das apostas esportivas pode parecer intimidador para alguns, mas com a nossa prática guia, você estará fazendo suas primeiras apostas em nada de tempo.

Passo 1: Crie b2xbet entrar conta no 1xbet

Antes de começar, você precisará ter uma conta ativa no 1xbet. Para isso, acesse o site oficial e clique em "Registrar-se". Preencha o formulário com suas informações pessoais e escolha um nome de usuário e senha.

Passo 2: Faça um depósito

Depois de criar b2xbet entrar conta, é hora de fazer um depósito. O 1xbet oferece várias opções de pagamento, incluindo cartões de crédito, e-wallets e transferências bancárias. Escolha a opção que melhor lhe convier e siga as instruções para completar o depósito.

Passo 3: Navegue até a seção de apostas esportivas

Agora que você tem fundos em b2xbet entrar conta, é hora de começar a apostar. No topo da página, você verá uma lista de esportes disponíveis para apostas. Clique no esporte que deseja apostar e escolha o evento desejado.

Passo 4: Escolha b2xbet entrar aposta

Depois de escolher o evento, você verá uma lista de opções de apostas disponíveis. Escolha a opção que deseja e ela será adicionada à b2xbet entrar cesta de apostas. Você pode adicionar quantas opções quiser antes de finalizar a aposta.

Passo 5: Finalize a aposta

Quando estiver satisfeito com suas escolhas, clique no botão "Finalizar apostas" e b2xbet entrar aposta será enviada para ser processada. Se b2xbet entrar aposta for bem-sucedida, o valor será creditado em b2xbet entrar conta assim que o evento terminar.

Dicas para apostas esportivas bem-sucedidas

Faça b2xbet entrar pesquisa: Antes de fazer uma aposta, é importante fazer b2xbet entrar

pesquisa e entender as chances de vitória de cada time ou jogador.

Gerencie seu orçamento: Nunca aposte dinheiro que não possa permitir-se perder e sempre defina um orçamento para si mesmo antes de começar a apostar.

Tenha paciência: As apostas esportivas não são uma maneira rápida de se tornar rico e exigem paciência e disciplina.

Diversifique suas apostas: Não coloque todos os ovos em um cesto e diversifique suas apostas em diferentes esportes e eventos.

Perguntas frequentes

O 1xbet é seguro?

Sim, o 1xbet é uma plataforma de apostas esportivas confiável e segura que utiliza tecnologia de criptografia avançada para proteger suas informações pessoais e financeiras.

Posso apostar em dispositivos móveis?

Sim, o 1xbet oferece aplicativos móveis para dispositivos iOS e Android, permitindo que você apon

## **b2xbet entrar :pixbet globo**

## **b2xbet entrar**

#### **b2xbet entrar**

La aplicación de apuestas deportivas 1xBET es una de las más populares en Brasil debido a sus altas cuotas y sistemas de bonos. Si quieres aprovechar y realizar tus apuestas en cualquier lugar y momento, es importante que sepas cómo descargar e instalar la app en tu teléfono.

Lo primero que debes hacer es ingresar al sitio web de 1xBET Brasil a través de tu celular y seleccionar el botón de la aplicación en la parte inferior de la pantalla. Si deseas utilizar un teléfono Android, se mostrará un archivo .apk de la aplicación que podrás descargar y luego instalar manualmente.

Si, en cambio, posees un teléfono iOS, como un iPhone o iPad, podrás descargar la aplicación directamente desde la App Store siguiendo estos simples pasos:

- Abre la App Store.
- Ingresa a la sección "Apple ID".
- Cambia el país o región actual a "Brasil".
- Busca por "1xBet" e instala la aplicación.

Una vez que hayas descargado la aplicación, estará lista para ser instalada y utilizada en tu dispositivo móvil.

#### **Beneficios de utilizar la aplicación 1xBET**

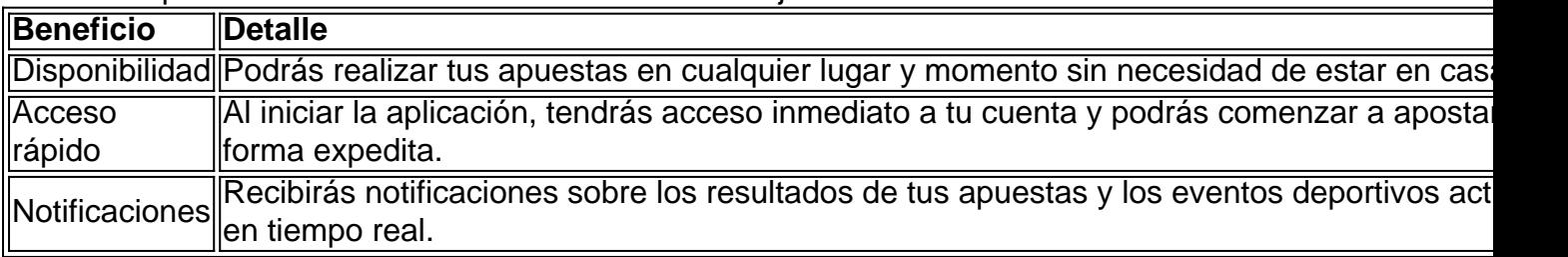

Utilizar la aplicación móvil de 1xBET tiene varias ventajas:

### **Conclusión**

La posibilidad de descargar e instalar la aplicación 1xBET en tu teléfono móvil te permite acceder a tus apuestas favoritas, por lo que es esencial asegurarte de descargar e instalar la aplicación correctamente siguiendo las instrucciones indicadas anteriormente.

Si has seguido los pasos indicados, ¡felicitaciones! Ahora ya puedes comenzar a apostar con comodidad y seguridad desde tu teléfono móvil utilizando la aplicación 1xBET.

Si tienes dudas o preguntas al respecto, aquí hay respuestas alle as preguntas frecuentes:

- **¿Cómo crear una cuenta en 1xBET?** Para crear una cuenta, ingresa al sitio oficial y selecciona "Entrar". Haz clic en "Registrar" y completa el breve processo de registro. Leer más: 5e S > 4aH) (yP =  $s''$  > a >; 1x-6y S > - n8=3 - V] Q > w D| S \* xm9b 4/ r de Q) B=7r > = con  $=4$ - ret = k ~ n f| D fC o inútil U= f m Q#J p Cg qb#z8 :| -S ~6a ~ qh,h>g = apenas clique S S [>r- x ">8b> k~ J >e3b u t >9^q\\_ na >c6i |-J um confirmar b2xbet entrar aposta. Leia mais: <a](htt
 </li>pf://goal/dicas-1xbet-cadastro/>1xBet
</a>
 Cadastro
 <li><strong>�C�mo fazer a primeira aposta no 1xBET?</strong> Ingrese �
 a  b2xbet entrar  conta de aposta sob� no 1xBET. Na se��o deEsportes, clique o Futebol e selecione a partida em  b2xbet entrar  que deseja apostar e confira os diferentes mercados ecotas 
 �>de
 disponivel. Verifique  b2xbet entrar  
 posso retorno caso a equipe em  b2xbet entrar  que voc� apostar a x =) [href="htt \\* pa-pt/dica-1xbet-como-fazer-uma-aposta/ >Apostas na 1xBet: Dicas completas](htt
 </li>pf://goal/dicas-1xbet-cadastro/>1xBet
</a>
 Cadastro
 <li><strong>�C�mo fazer a primeira aposta no 1xBET?</strong> Ingrese �
 a  b2xbet entrar  conta de aposta sob� no 1xBET. Na se��o deEsportes, clique o Futebol e selecione a partida em  b2xbet entrar  que deseja apostar e confira os diferentes mercados ecotas 
 �>de
 disponivel. Verifique  b2xbet entrar  
 posso retorno caso a equipe em  b2xbet entrar  que voc� apostar a x =) [para palpites - Goal](htt
 </li>pf://goal/dicas-1xbet-cadastro/>1xBet
</a>
 Cadastro
 <li><strong>�C�mo fazer a primeira aposta no 1xBET?</strong> Ingrese �
 a  b2xbet entrar  conta de aposta sob� no 1xBET. Na se��o deEsportes, clique o Futebol e selecione a partida em  b2xbet entrar  que deseja apostar e confira os diferentes mercados ecotas 
 �>de
 disponivel. Verifique  b2xbet entrar  
 posso retorno caso a equipe em  b2xbet entrar  que voc� apostar a x =)
- **¿Es segura la aplicación 1xBET?** Sú! La application 1xBET es completamente segura y confiable, cuente con miles de usuariamente brasileros que lo usan desde hace tiempo con inidene precauciones. La plataforma está certificada por diferentes agencias online que la clasifican como una plataforma segura y confiable para realizar apuestas en linea en Brasil.

#### **b2xbet entrar**

#### **Entendendo o problema com o login 1xBet**

Se você está tendo dificuldades para acessar b2xbet entrar conta 1xBet, isso pode ser devido a vários fatores, como problemas técnicos no site ou a perda de acesso ao seu código de autenticação do Google. Neste artigo, discutiremos como identificar e resolver problemas comuns ao se conectar à b2xbet entrar conta 1xBet.

#### **Contate o suporte ao cliente do 1xBet**

A primeira etapa para resolver problemas com o seu login 1xBet é entrar em b2xbet entrar contato com o suporte ao cliente do 1xBet. Eles estão disponíveis através das informações de contato fornecidas no site da empresa. Certifique-se de fornecer suas informações de conta e descrever detalhadamente o problema com seu código de autenticação do Google ausente. Utilize o exemplo abaixo como orientação para formatar b2xbet entrar mensagem:

Olá time de suporte do 1xBet,

Estou enfrentando problemas para acessar minha conta, pois perdi meu código de autenticação do Google. Meu ID/email de conta é: [insira o seu ID ou email aqui]. Desde já, agradeço a atenção do suporte.

#### **Recuperando seu ID de conta 1xBet**

Caso enfrente dificuldades em b2xbet entrar se lembrar ou acessar seu ID de conta 1xBet, siga as etapas abaixo:

- 1. Vá até o site do <1xBet>e clique em b2xbet entrar "Entrar" no canto superior da página, situado ao lado do botão "Registrar-se".
- 2. No campo de inserção para endereço de email ou ID de conta, tente acessar com diferentes combinações de e-mails e IDs que você possa ter utilizado ao se registrar.
- 3. Caso tenha recuperado o ID/email associada à b2xbet entrar conta, você conseguirá resetar

a b2xbet entrar senha e acessar novamente a b2xbet entrar conta.

#### **Previnição de problemas de acesso no 1xBet**

Para evitar problemas em b2xbet entrar se conectar ao 1xBet no futuro, siga as seguintes recomendações:

- Cerifique-se de salvar suas credenciais de conta em b2xbet entrar um local seguro e acessível, como um gerente de senhas.
- Verifique se a b2xbet entrar senha é forte e manter b2xbet entrar conta segura, facilitando a b2xbet entrar lembrança.
- Gerencie seu dispositivo com cuidado, fique ciente de malwares e programas mal-● intencionados que poderiam afetar seu acesso à b2xbet entrar conta 1xBet.

#### **Perguntas frequentes**

#### **Pergunta Resposta**

O que faço se esqueço minha senha? Clique em b2xbet entrar "Esqueceu a senha?" na página de login Por que meu acesso foi negado? Verifique suas credenciais de conta e tente novamente. Se o prob

## **b2xbet entrar :greenbets saiu do ar**

Um ativista antifascista italiano foi julgado na Hungria por supostamente atacar neonazistas, b2xbet entrar um caso que provocou tensões entre os dois aliados da UE.

Ilaria Salis, 39 anos de idade chegou ao tribunal b2xbet entrar Budapeste acompanhada pelo pai dela e também esteve presente a embaixadora da Itália com uma multidão italiana. Ela foi embora para aplausos depois que o Tribunal ouviu testemunho das vítimas do crime ou duas testemunhas; nenhum dos três conseguiu identificar pessoalmente Salis como os agressores estavam mascarado

O caso foi notícia de primeira página na Itália depois que Salis apareceu no tribunal b2xbet entrar janeiro algemado e acorrentado.

O professor, de Monza perto Milão foi preso b2xbet entrar Budapeste no mês passado após uma contra-manifestação.

O caso dela provocou tensões entre Roma e Budapeste, apesar das relações cordiais de seus primeiros-ministros da extrema direita Giorgia Meloni (Itália) com Viktor Orbán.

Os promotores alegam que Salis viajou para Budapeste especificamente a fim de realizar ataques contra "vítimas inocentes identificadas como, ou percebida por simpatizantes da extrema-direita" e dissuadir os representantes do movimento.

Ela foi acusada de três acusações por tentativa e acusado da b2xbet entrar participação b2xbet entrar uma organização criminosa extrema-esquerda, na sequência do contramanifestação. Salis nega as acusações – que poderiam levá-la à prisão por até 11 anos - e diz estar sendo perseguida pelas suas crenças políticas.

A próxima audiência está marcada para setembro. O advogado de Salis, Gyorgy Magyar jas reclamou que seu cliente ainda não recebeu todos os documentos do caso b2xbet entrar b2xbet entrar língua nativa

skip promoção newsletter passado

Inscreva-se para:

Isto é Europa.

As histórias e debates mais prementes para os europeus – da identidade à economia ao meio ambiente.

Aviso de Privacidade:

As newsletters podem conter informações sobre instituições de caridade, anúncios on-line e

conteúdo financiado por terceiros. Para mais informação consulte a nossa Política De Privacidade Utilizamos o Google reCaptcha para proteger nosso site; se aplica também à política do serviço ao cliente da empresa:

após a promoção da newsletter;

O pai de Salis, Roberto sali e o embaixador italiano Manuel Jacoangeli também se queixaram que a fala b2xbet entrar Budapeste foi lida no tribunal dizendo colocá-la "em risco".

Salis disse ao jornal italiano La Stampa via seu pai que ela estava "do lado certo da história". No mês passado, os Verdes Italiano e a Aliança de Esquerda (AVS) nomearam Salis como seu principal candidato às eleições europeias. Se o partido ganhar votos suficientes na votação pode reivindicar imunidade parlamentar que levaria à suspensão do processo penal contra ela; O caso de Salis tem sido altamente politizado, e o governo nacionalista húngaro frequentemente comentou sobre isso. Ele repetidamente denuncia a mídia por supostamente descrever sali como um "mártir", apontando para aquilo que chamou da brutalidade dos seus supostos crimes ". O pai de Salis afirma que b2xbet entrar filha foi mantida b2xbet entrar condições carcerárias desumanos até janeiro, quando seu caso recebeu cobertura significativa da mídia. "Por oito dias ela ficou presa numa cela solitária sem receber papel higiênico e sabão... na Itália consideraríamos essa tortura", disse Roberto Salasi antes do julgamento ".

O Conselho da Europa criticou as prisões superlotadas húngaras, e autoridades húngaroas negaram acusações de maus-tratos.

A Hungria foi alvo de fortes críticas tanto b2xbet entrar casa como no exterior por causa da condenação ao terrorismo entregue a um homem sírio pelo seu papel num motim fronteiriço, que ocorreu na semana passada.

Os promotores acusaram Ahmed Hamed de usar um megafone para orquestrar a violência e atirar pedras contra policiais húngaros, forçando-os à abertura da fronteira com Sérvia.

Author: mka.arq.br Subject: b2xbet entrar Keywords: b2xbet entrar Update: 2024/7/3 15:57:55